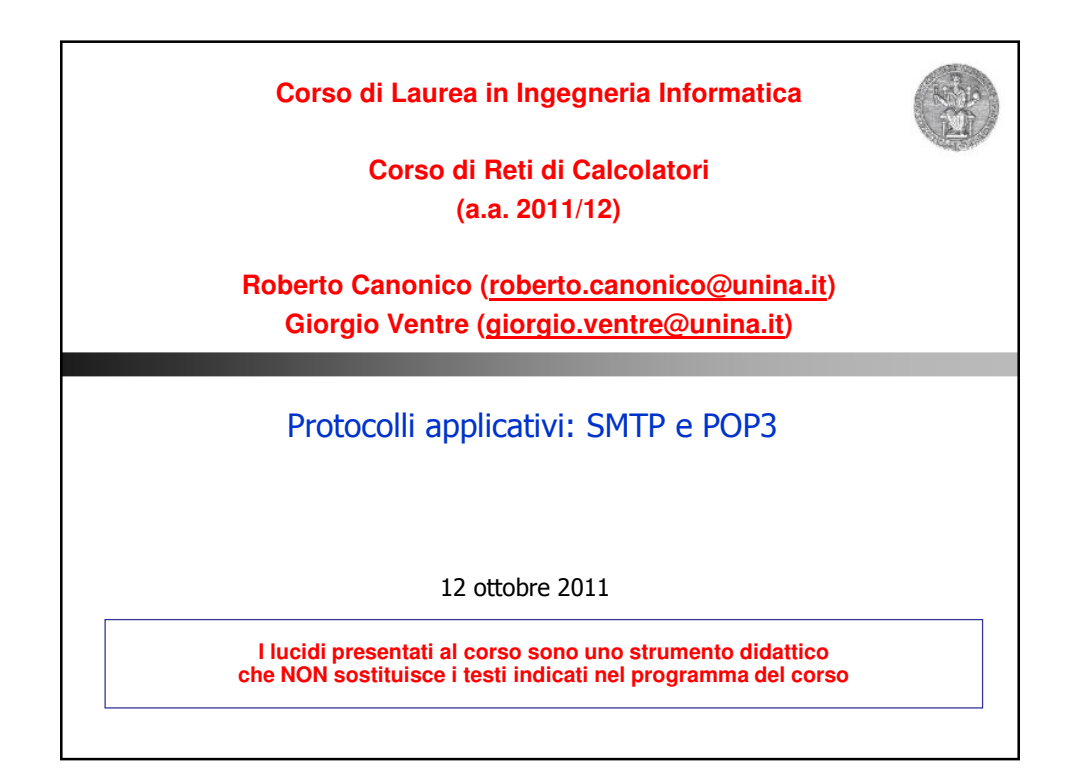

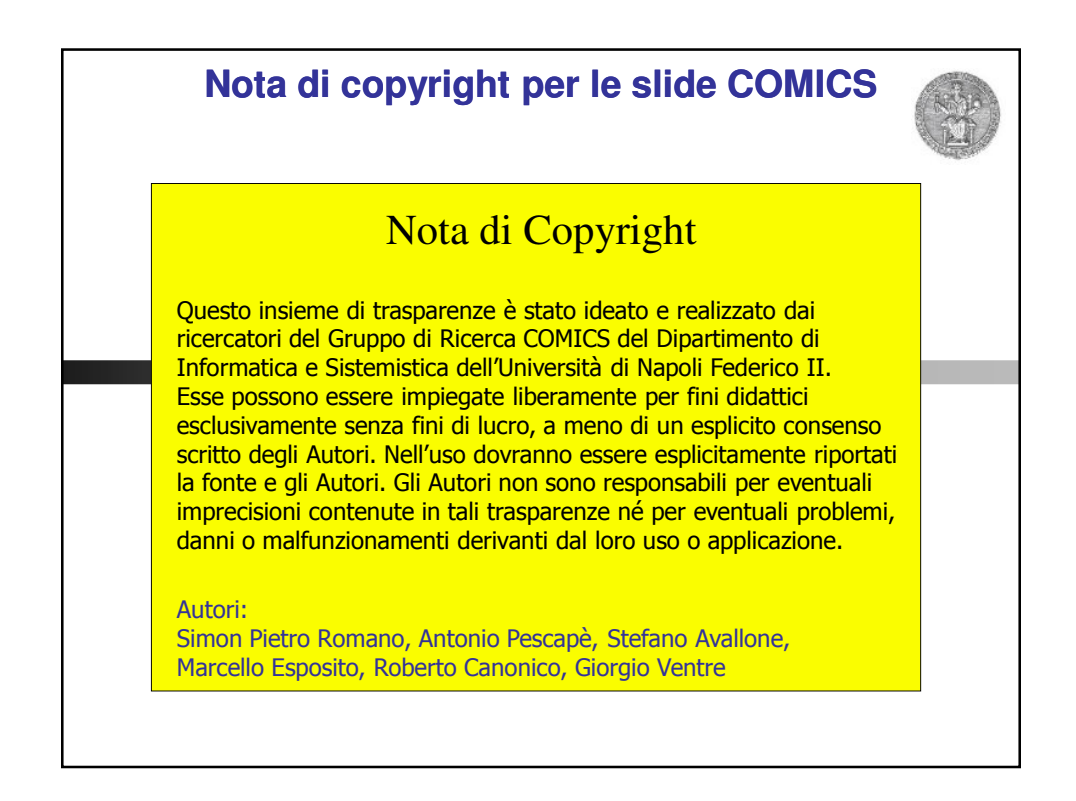

## **Il protocollo SMTP**

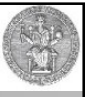

3

- Una volta che una e-mail è stata scritta attraverso l'uso di un programma su un personal computer, è necessario inviarla al destinatario
- Come è noto, il destinatario potrebbe non essere in quel momento disponibile ad accettare messaggi di posta:
	- utente impegnato
	- computer spento
- La posta elettronica sfrutta degli intermediari per il trasferimento delle e-mail tra le parti, alla stregua degli uffici postali che ospitano pacchi nell'attesa che i destinatari passino a ritirarli
- Per trasferire messaggi di posta elettronica tra gli intermediari si utilizza un apposito protocollo
- Si chiama Simple Mail Transfer Protocol, definito in RFC821

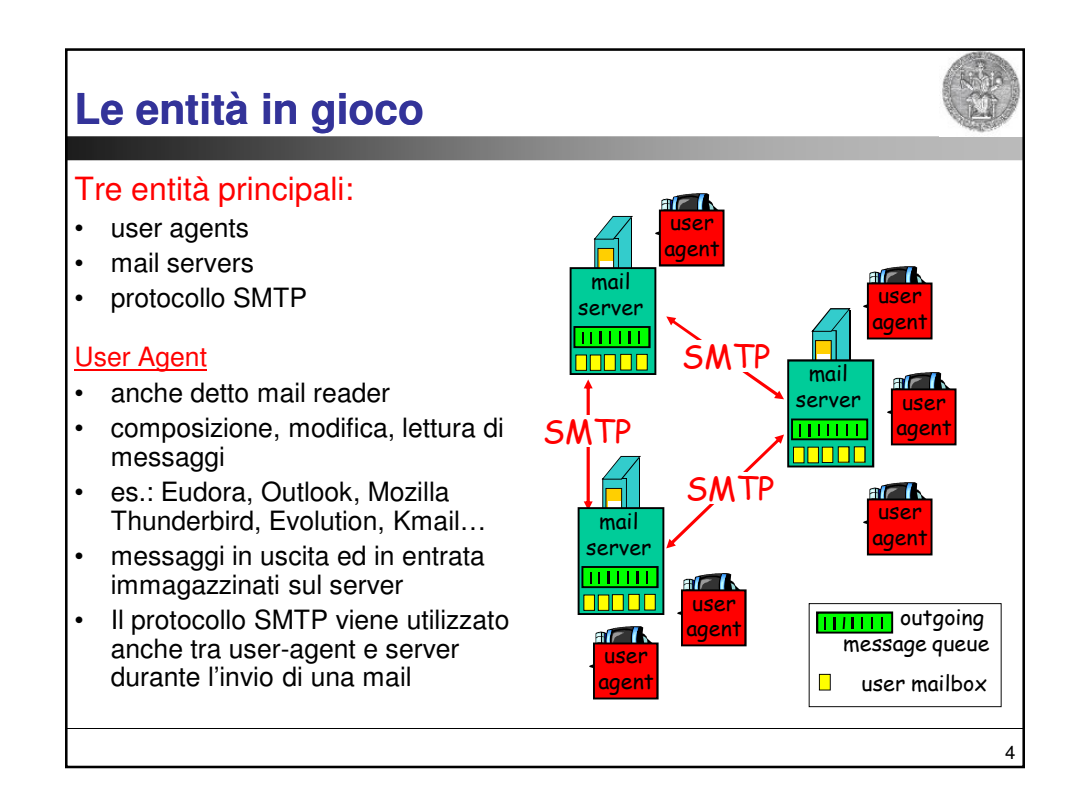

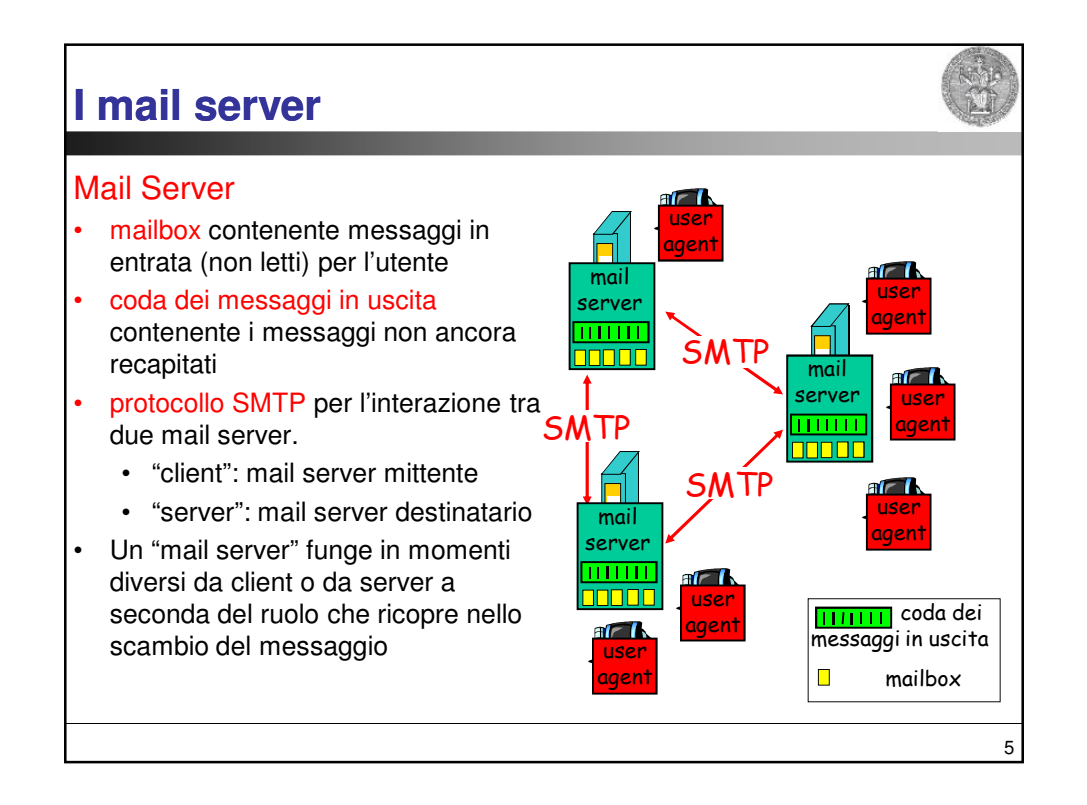

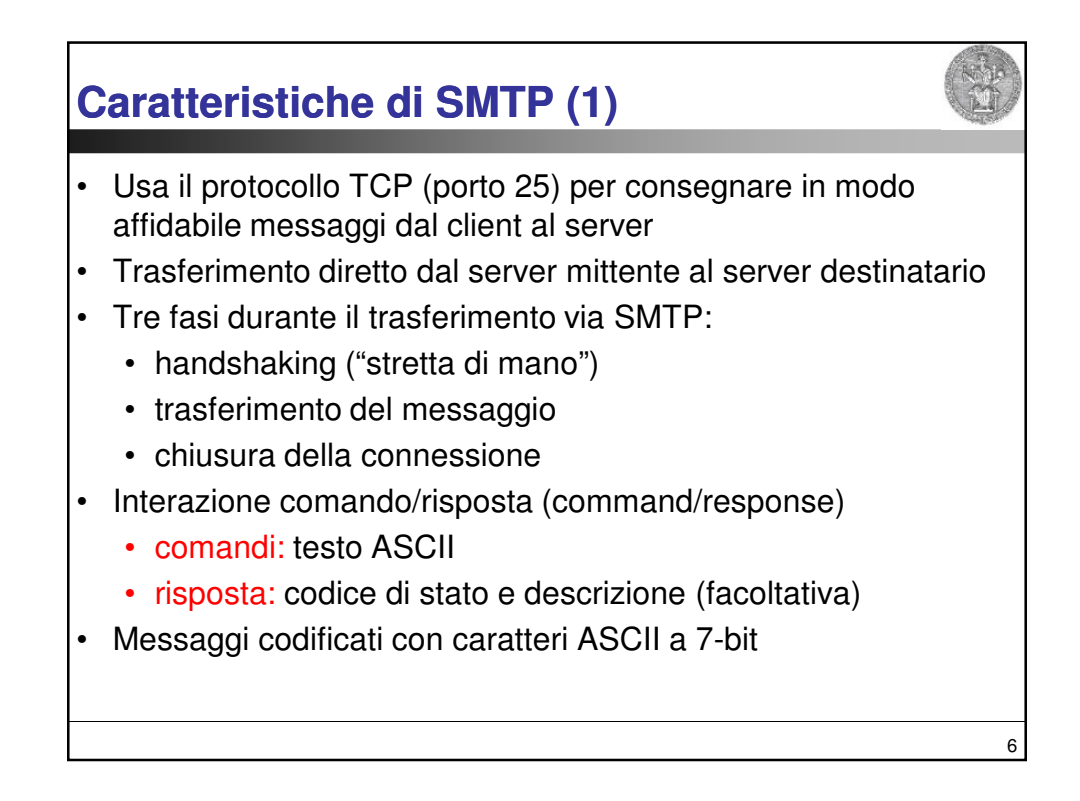

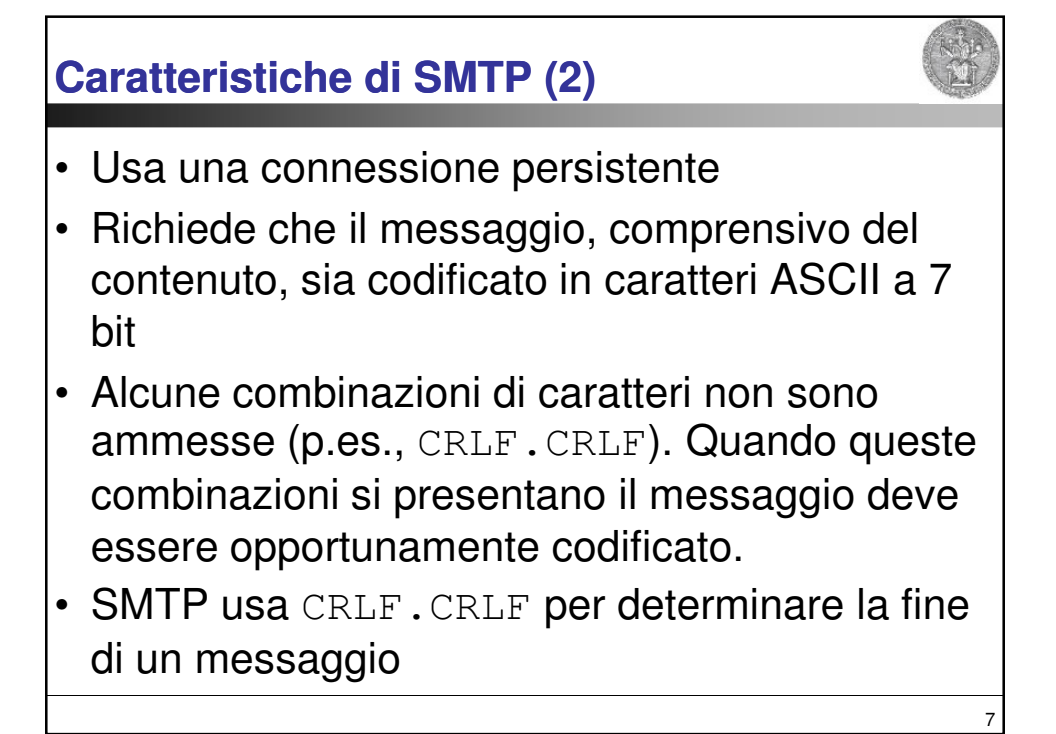

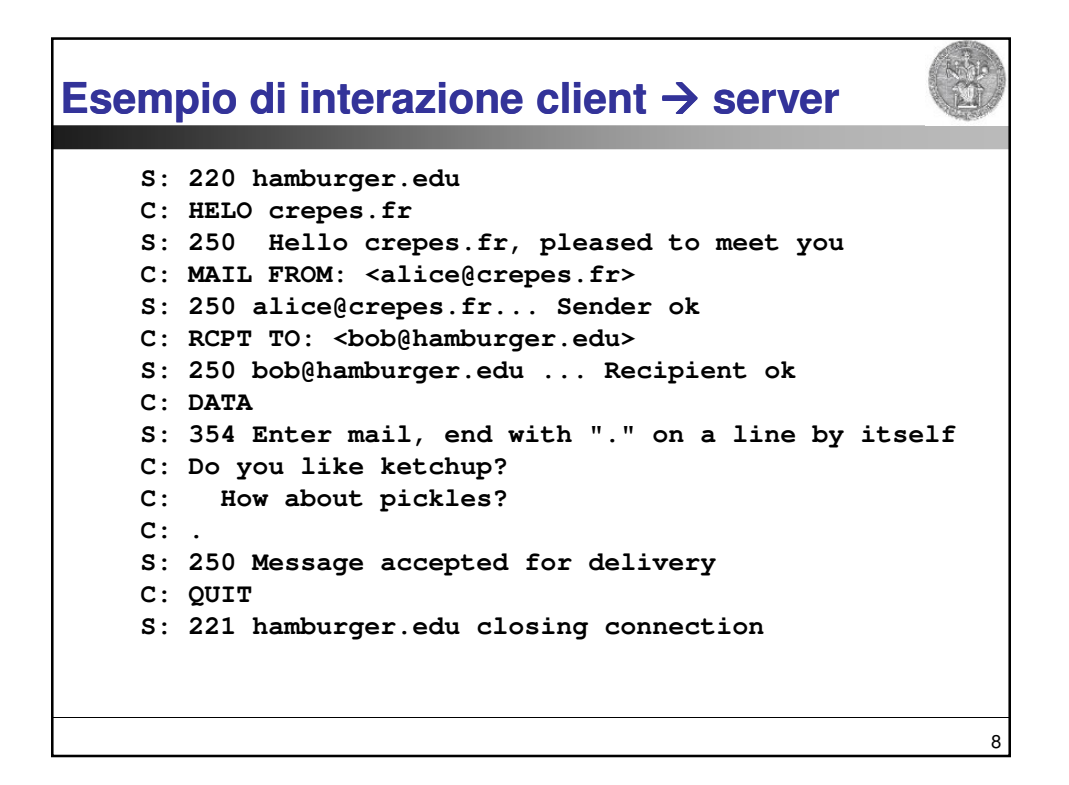

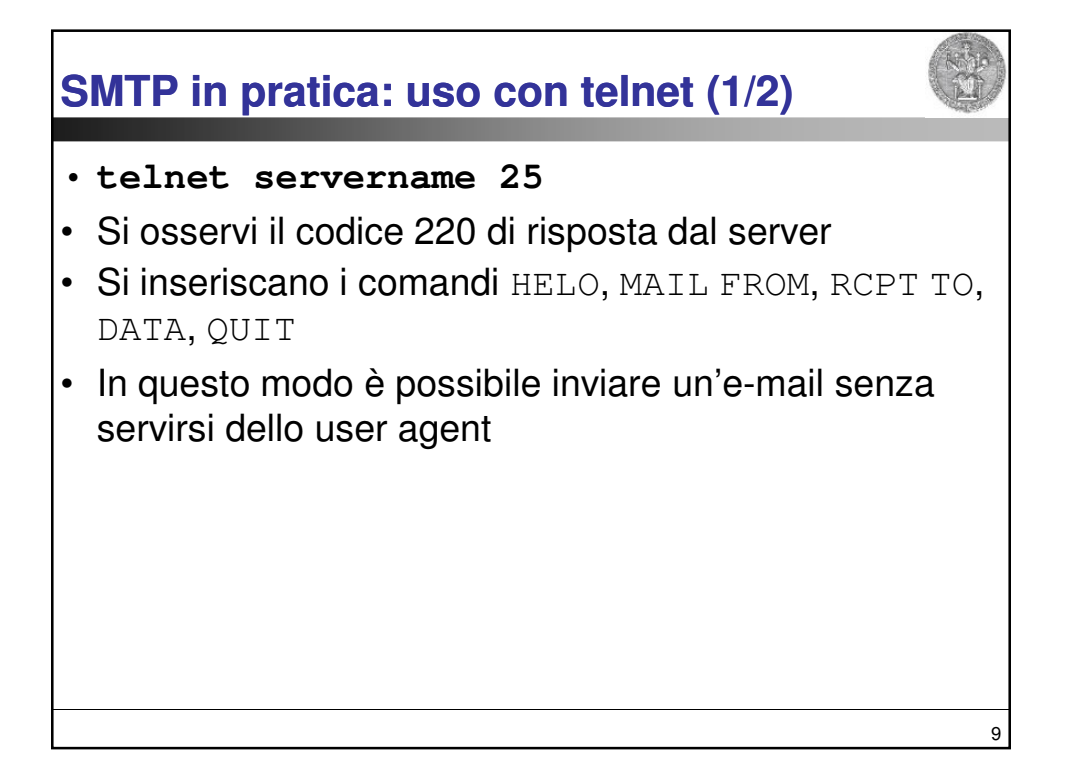

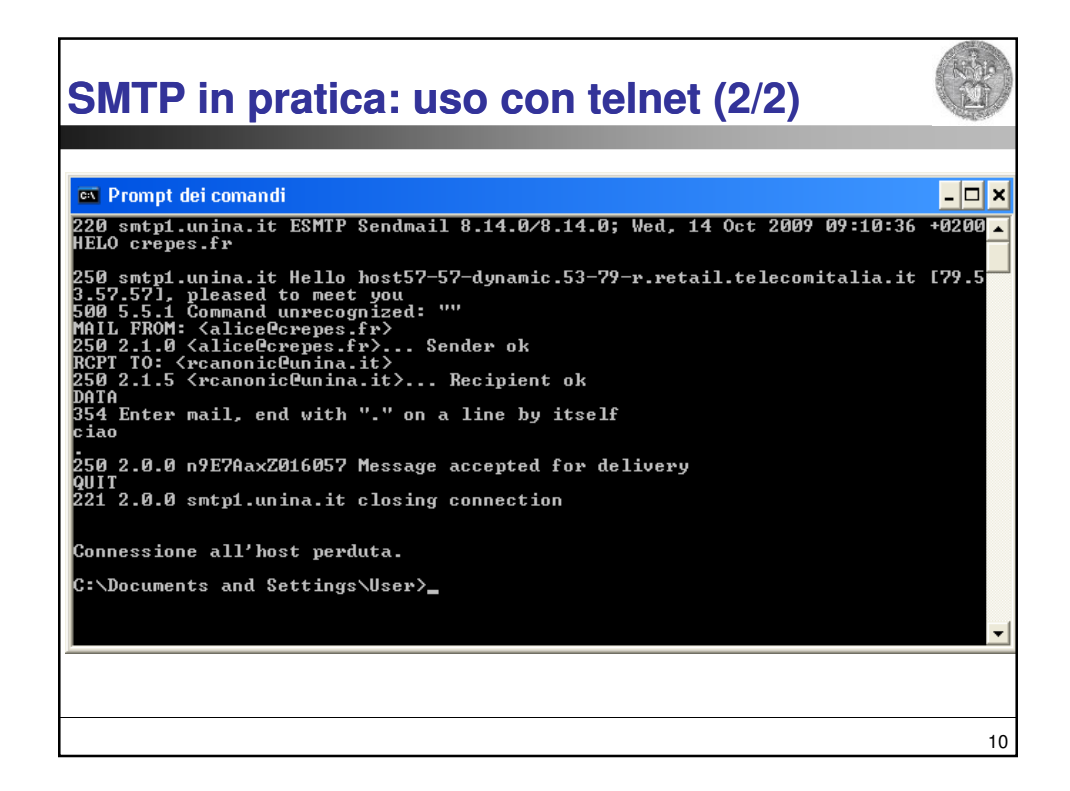

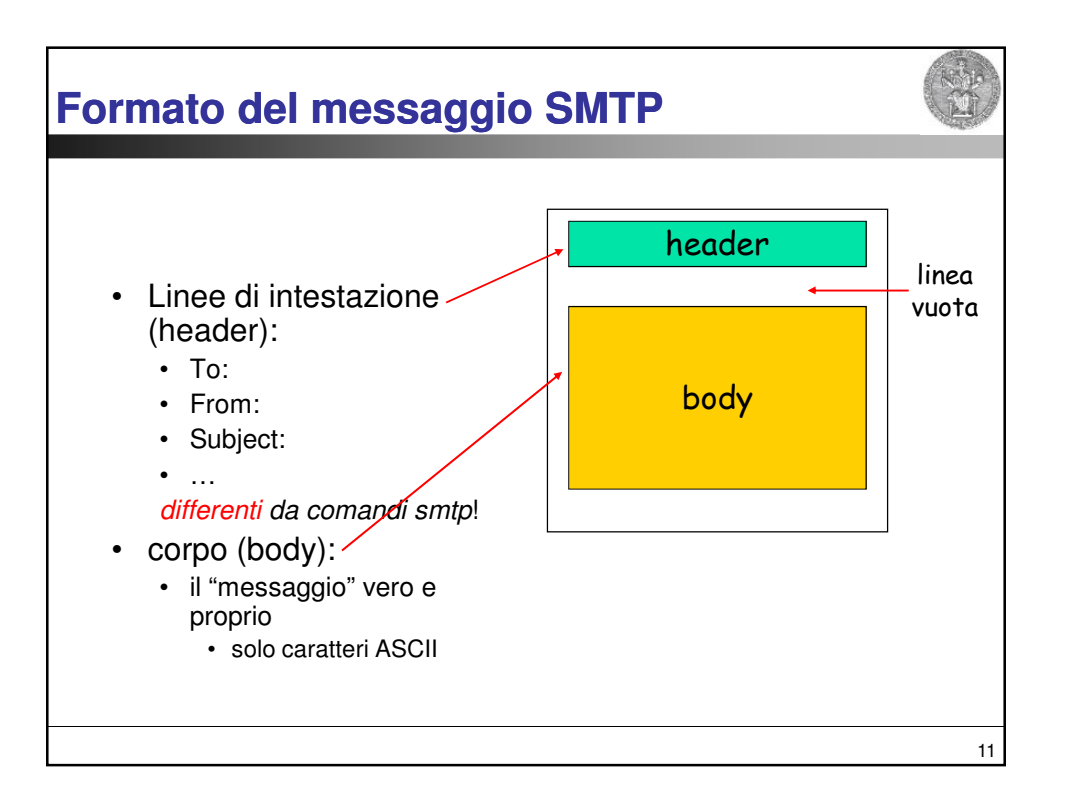

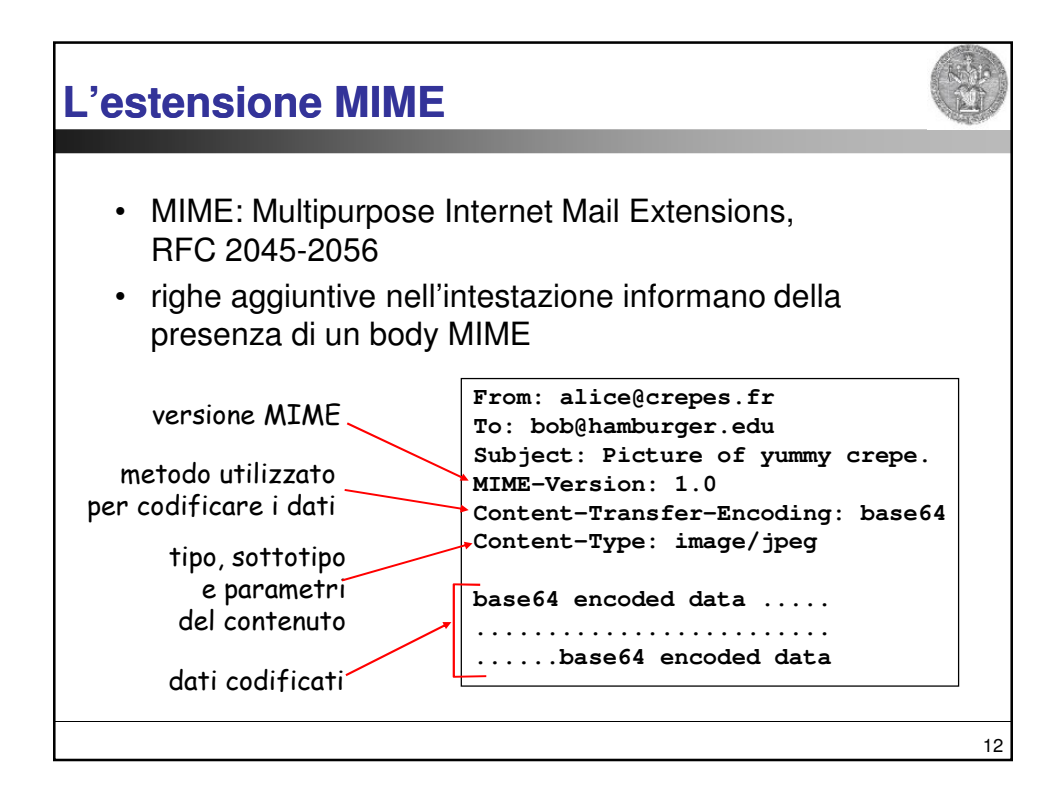

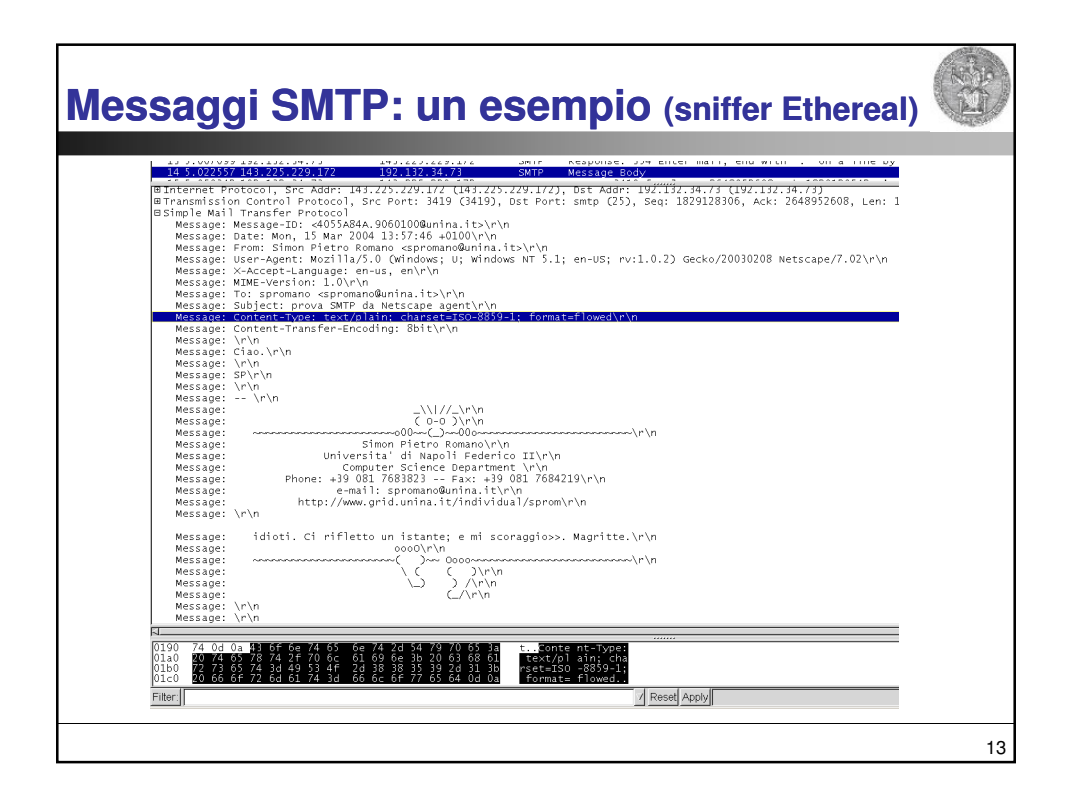

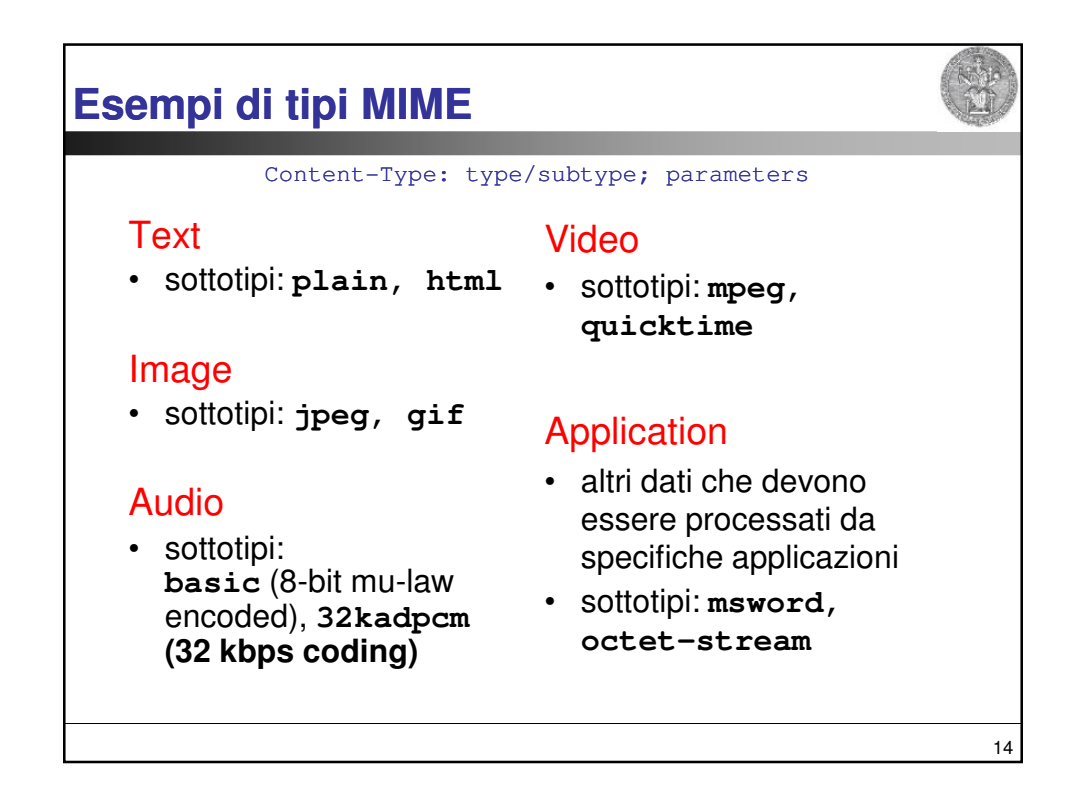

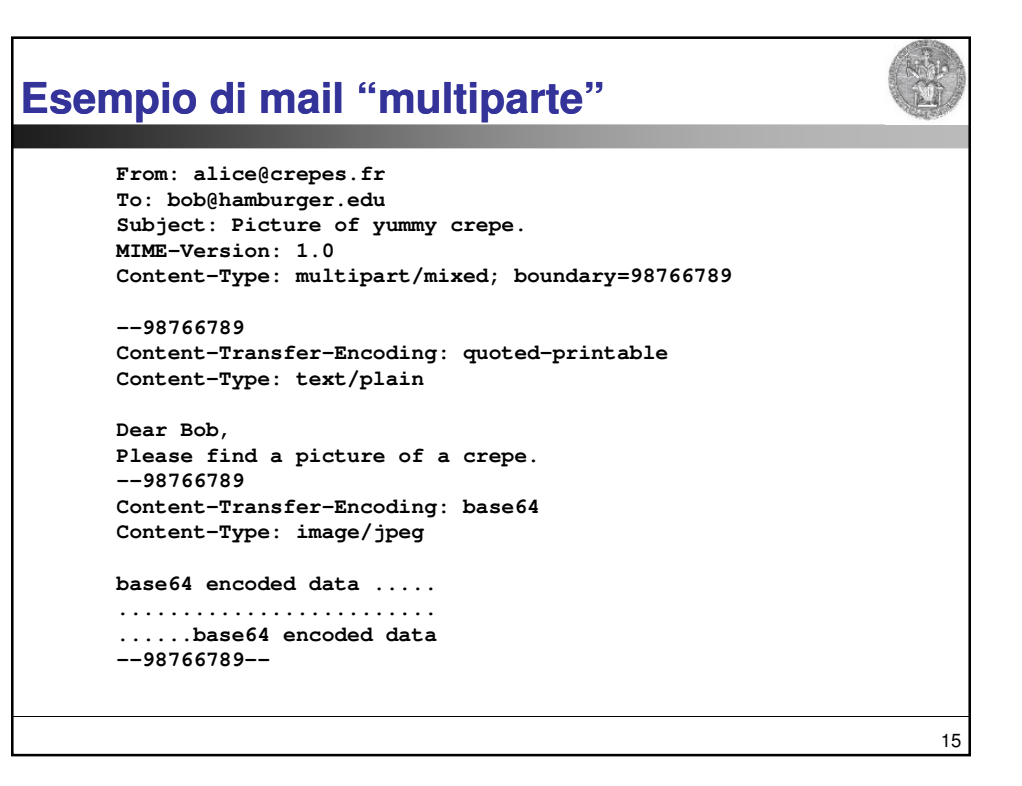

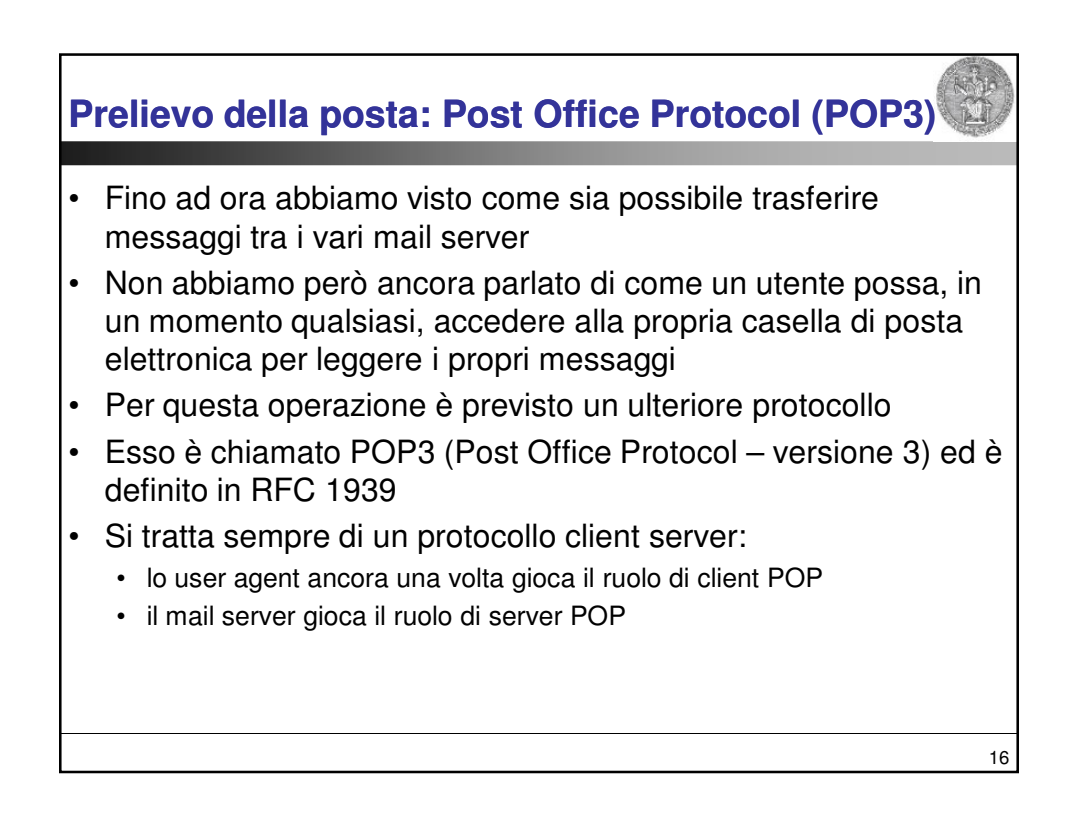

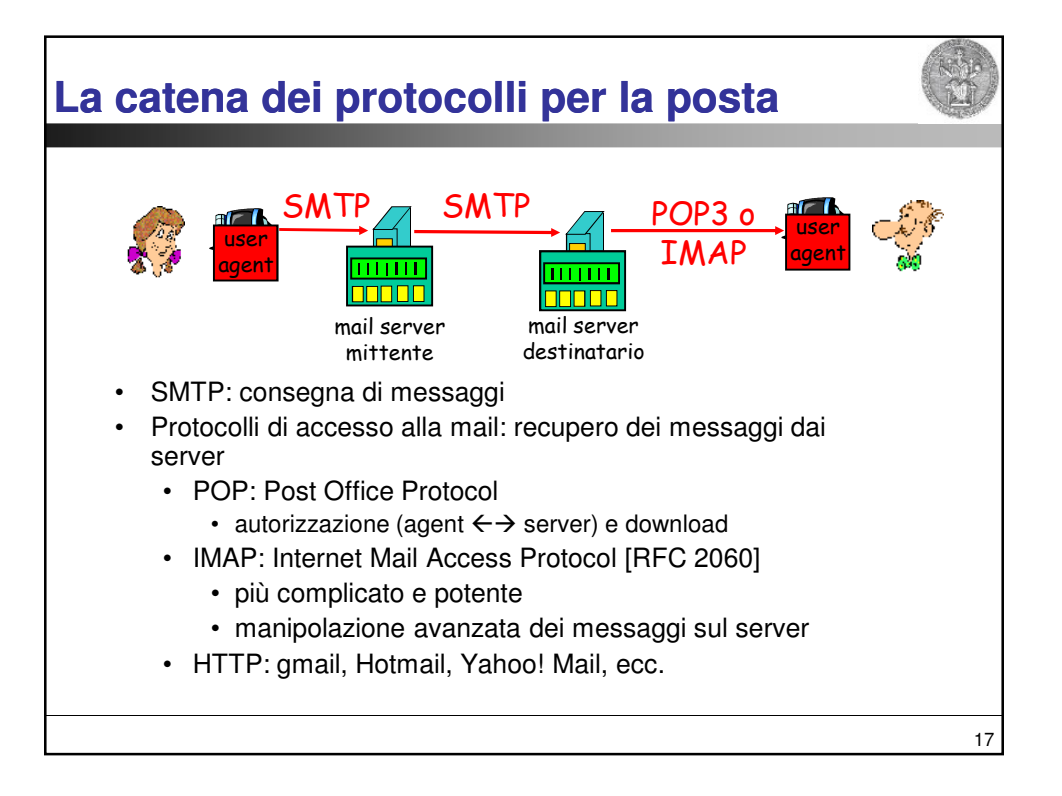

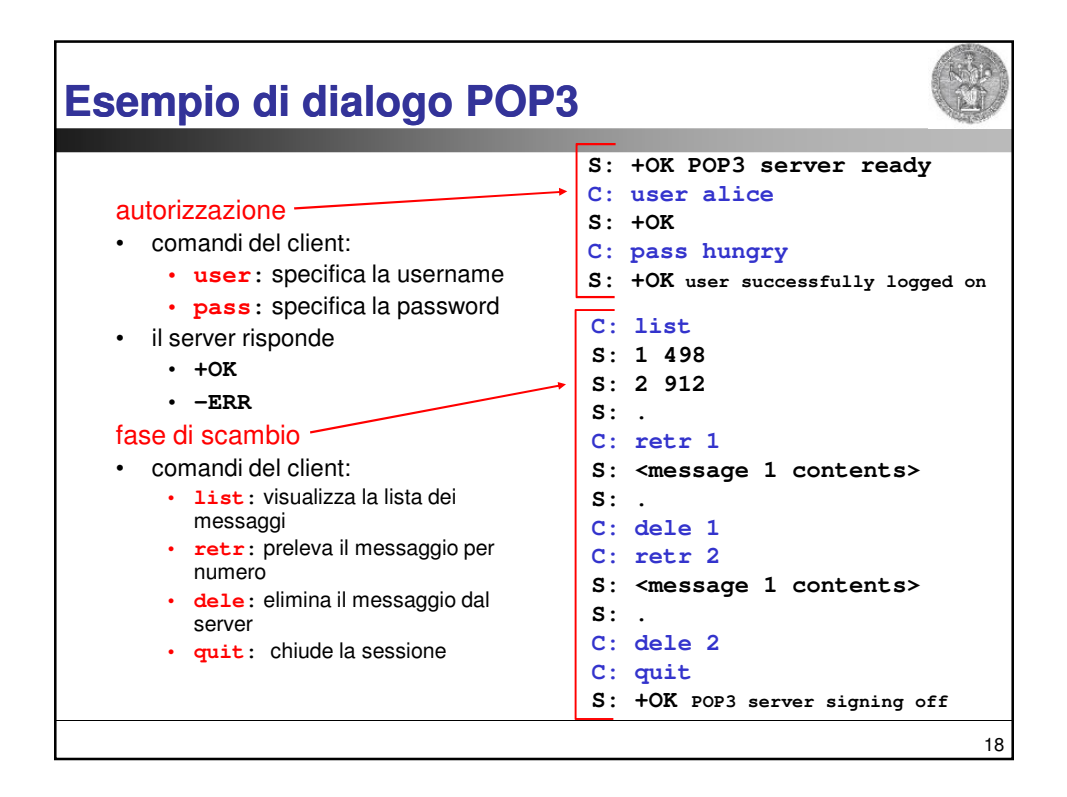

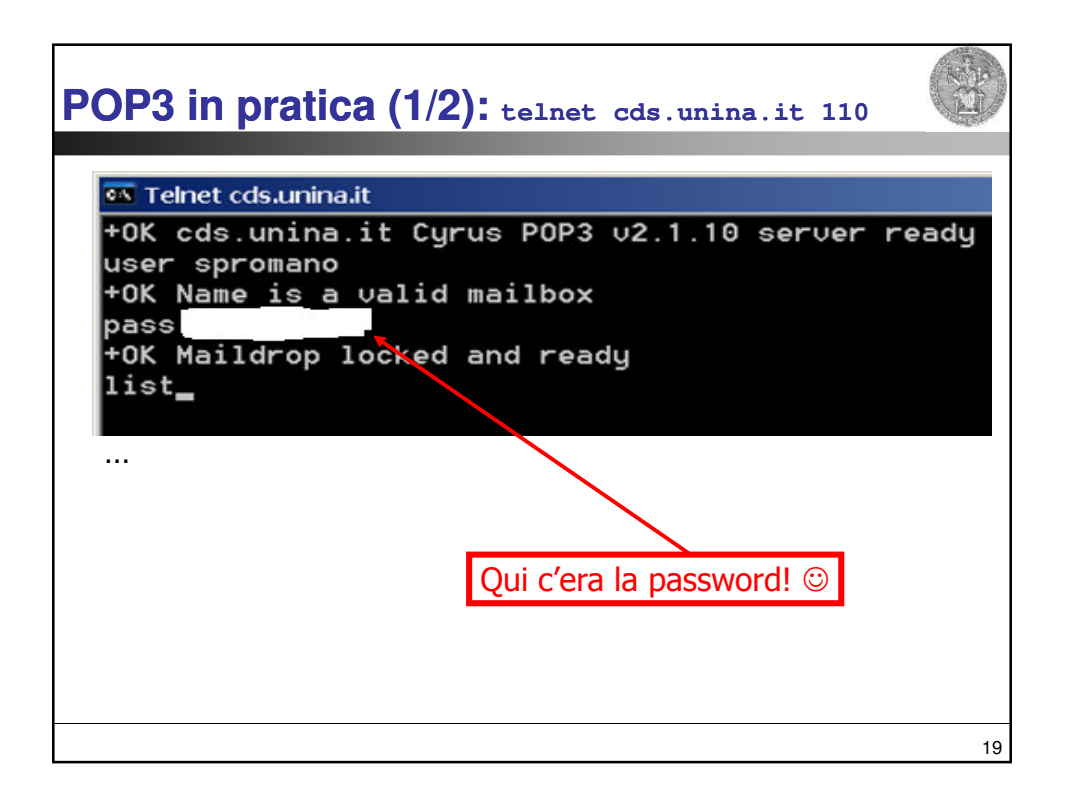

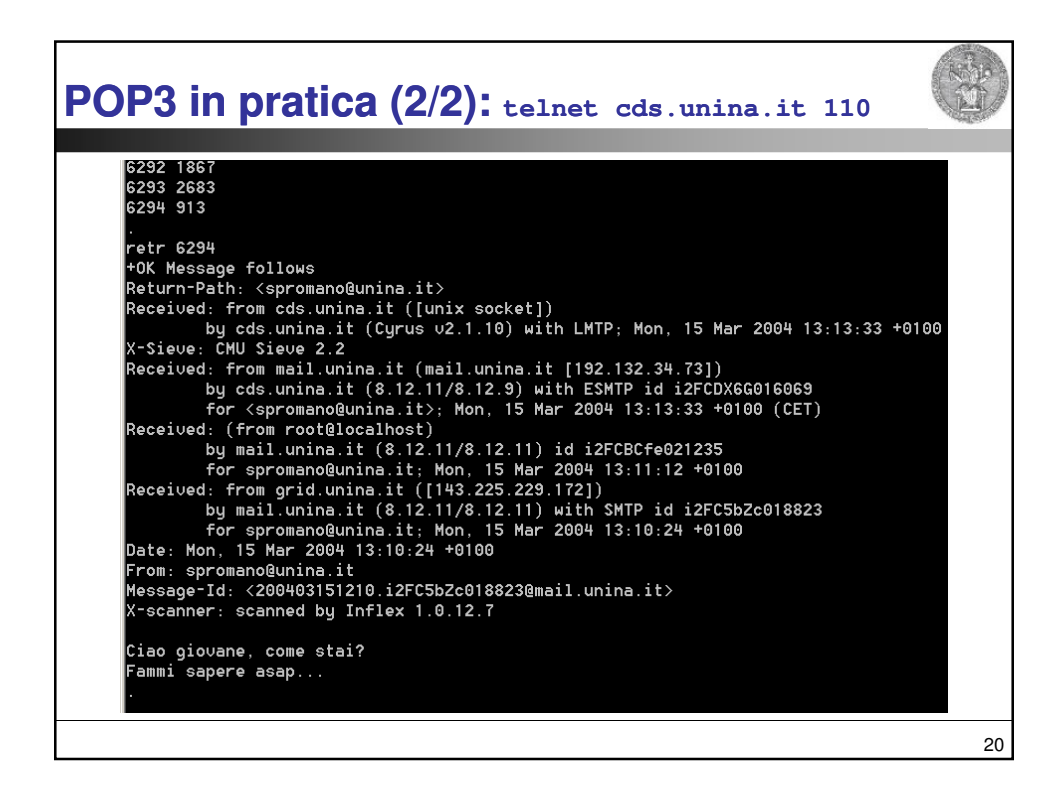

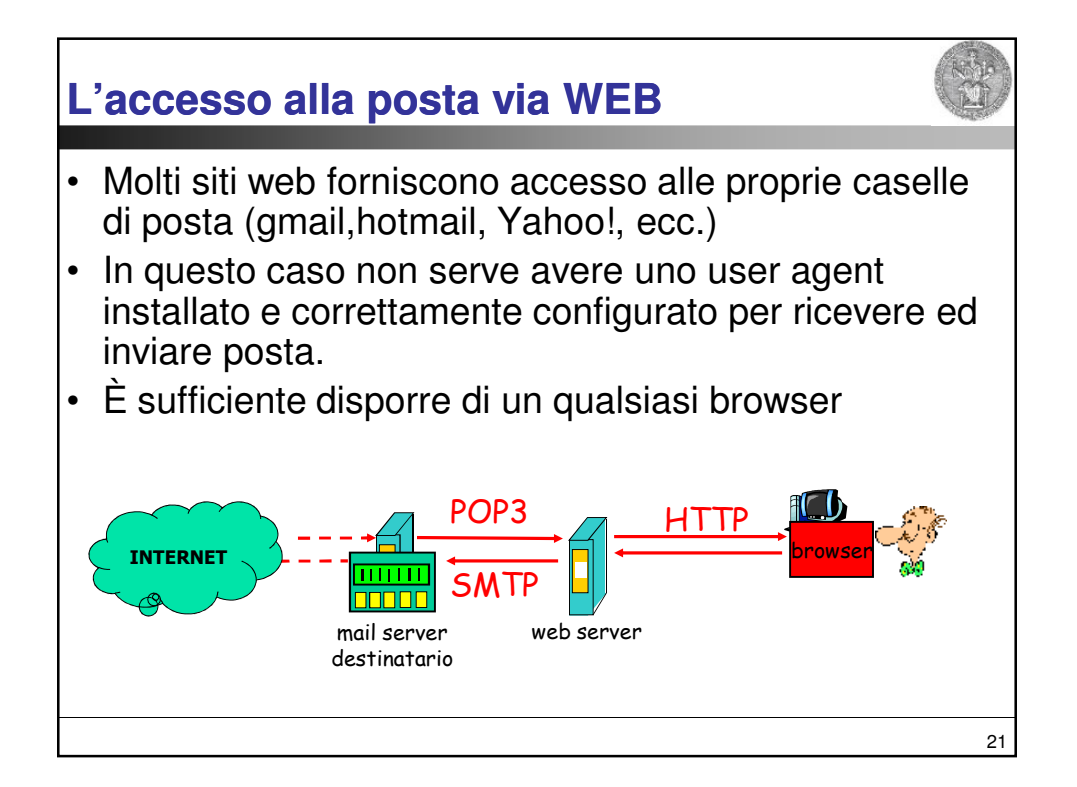